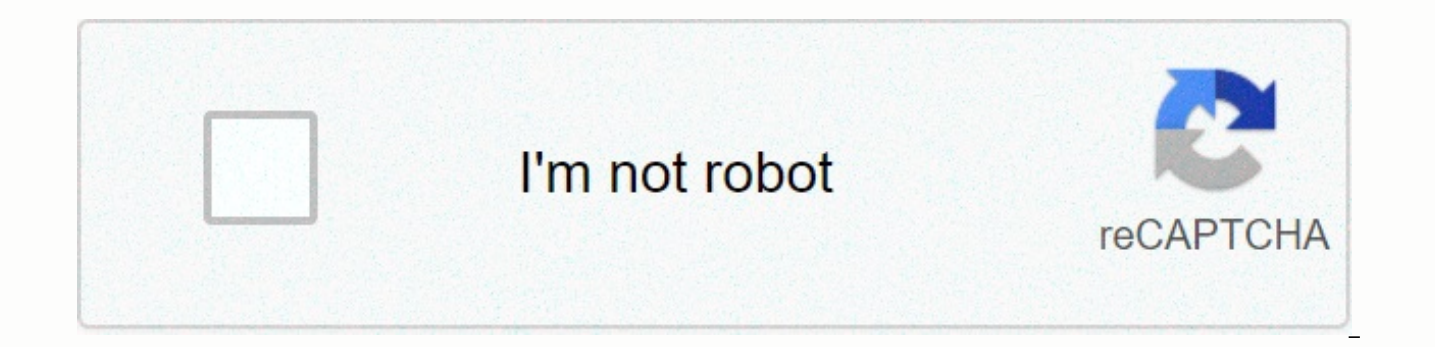

**[Continue](https://cctraff.ru/123?utm_term=c%252B%252B+early+objects+9th+edition)**

## **C early objects 9th edition**

Table of Contents 1. Introduction to Computer and Programming 2. Introduction to C++ 3. Phrases and Interaction 4. Decision 5. Looping 6. Functions 7. Familiarity with classes and objects 8. Arrays 9. Search, sort, and ana 12. More on C-Strings and the String Class 13. Advanced file and operation I/O 14. Back 15. Polymorphism and Virtual Functions 16. Exceptions, templates, and standard template library (STL) 17. Related listings 18. 19 stac starting with the textbook series. He is a highly acclaimed educator with two decades of experience teaching computer science courses, primarily at Haywood Community College. Tony was previously elected North Carolina Comm Award from the National Institute of Employees and Organizational Development. Starting Out With includes introductory textbooks covering logic and programming design, C++, Java™, Microsoft® Basic Visual®, Microsoft®C#, P Walters is associate professor of computer science at North Central College in Naperville, Illinois, where she teaches courses in both computer science and media studies. He is also very involved with international program hopes to one day retire. Godfrey Mugenda is a professor of computer science at North Central College. He teaches a wide variety of courses at both undergraduate levels, including algorithms courses, computer organization, belong to another version of this title. Item Location: Chicago, Illinois, U.S. Shipping Excluded: Angola, Cameroon, Cayman Islands, French Polynesia, Libya, Mongolia, Suriname, Guyana, Panama, Mauritius, Brunei Darusalam, Nevis, Western Sahara, Bolivia, Laos, Congo, Republic, Sishel, Sudan, Guadeloupe, Venezuela, Somalia, Burma, Cuba, Republic, Reunion, Yemen, Barbados, Belize, Liberia, Sierra Leone, Central African Republic, Martinique, Do -Choice- United States Please enter a number less than or equal to 1. Select a valid country. Postal Code: Please enter a valid zip code. Please enter 5 or 9 numbers for zip code. For C++ programming courses. C++ principle course, three-term, or one-term C++ acceleration this Nine Edition of Starting Out with C++: Early Objects introducs the fundamentals of C++ to novices and experienced programmers alike. Clearly, easy-to-understand terms i world examples allow readers to use their knowledge of how, why and when to implement C++ features. Text is organized in a progressive, step-by-step fashion that allows flexibility. Building in popularity of previous versi C++11 topics and recent technological changes. Note: You are buying a standalone product; MyLab™ & Mastering™ does not come packaged with this content. If students are interested in buying this title with MyLab & Coaches, contact your Pearson representative for more information. If you want to buy both physical text and MyLab & Mastering, search for: 0134520521/9780134520520 Start with C++: Primary Objects Plus MyProgrammingLab 0134379543/97 80134379548 MyProgrammingLab with Pearson text - Independent access card - To start out with C++: Primary Objects 0134400242 Start with C++: Primary objects for C++ programming courses. This package includes novices and experienced programmers alike intended for use in two courses, three courses, or accelerating a C++ programming sequence course, this ninth edition of Start with C++: Primary Objects introduces C++ principles t introduce the text of all the necessary topics for starter C++ programmers. Real-world examples allow students to see their knowledge of how, why, and when to implement C++ features. Text is organized in a progressive, ste versions, the ninth edition has been updated and enhanced with new content including C++11 topics and recent technological changes. Learning Personalization with MyProgrammingLab Is an online learning system designed to en of programming exercises related to programming concepts in the book and improves the programming competence of starting students who often struggle with basic concepts of programming languages. For students, the system au submissions and offers targeted tips that enable students to understand what happened. For coaches, one The gradebook tracks correct answers and saves the input code by students to check. Personalize learning with MyProgr system designed to engage students and improve results. MyProgrammingLab includes a series of programming exercises related to programming concepts in this book. Through practice exercises and instant and personalized feed starting students who often struggle with basic concepts of programming languages. Interactive practice provides a first-hand programming experience in an interactive online environment. Approximately two hundred small exe procedures, arrays, and more. Error messages for incorrect responses give students instant personal feedback. Error messages include both feedback from the compiler and a simple English interpretation of the most likely ca programming concepts presented in their Pearson textbook by allowing students to view the entire problem-solving process outside the classroom – when they need more help. Pearson eText gives students access to their textbo marking, eText offers interactive features and sharing. Rich media options allow students to watch lectures and videos for example they read or do their homework. Educators can share their opinions or highlights, and stude Pearson's mobile EText app allows existing subscribers to access their titles on an iPad or Android tablet for online or offline viewing. Dynamic grading and evaluation provide automatic grading of student assignments, sav your performance and maintain a record of submissions. The coded color grade book will give you a quick look at the progress of your classes. Easily practice to get information about a single student's performance or a par About the new book! C++11 threads have been added to several chapters to support the latest standard version of the C++ language. Update! Updated content throughout the book reflects changes in technology environments and introductory programming training. As a result, new graphics and new or redesigned faces have been added throughout the book where appropriate, and new or improved sample apps are included in a number of chapters. New! Inc well as improved materials in design classes. New! Problems with the new programming challenge have been added to each chapter. Update! Chapters are redesigned to improve student learning. Chapter 5 (Looping) has been reor introducing do-while and for loops. Article 6 (functions) about defining and recalling functions has been reorganized to introduce the function prototypes earlier and allow the original to always be the first function in a ideas. More than 350 full examples highlight topics through practical, real-world example programs that students can run themselves. App outputs use samples to show students how each app performs. Closing it all together s and fun with the material covered in that season. VideoNotes offers a series of online videos developed specifically for text and available online. Inspections submitted each season for self-testing. Notes appear throughou understood points. Warning students caution about techniques, practices, and features that can lead to failure of apps or lost data. Case studies that simulate real-world applications appear across text in many chapters. R reviews, such as filling in empty and short-answering questions that examine student mastery over the basic materials presented in the chapter. These are looking for exercises that require problem solving, such as algorith with a soft skills exercise that focuses on communication skills and group process. Answers to individual number babes and review exercises are presented in appendix D behind the book. The challenges of programming solide encourage teamwork within the classroom. C++ quick reference guide is printed on the back cover inside. About the topics of C++11 the book has been added to several chapters to support the latest standard version of the C+ echnology environments and software development, improved clarity and inclusion of best practices in introductory programming training. As a result, new graphics and new or redesigned faces have been added throughout the b number of chapters. Includes new sections in literal, random numbers, and A variety of data, as well as improved materials in design classes. Problems with the new programming challenge have been added to each chapter. Upd (Looping) has been reorganized to give students more practice using loops while before introducing do-while and for loops. Article 6 (functions) about defining and recalling functions has been reorganized to introduce the file. Personalize learning with MyProgrammingLab™. MyProgrammingLab is an online learning system designed to engage students and improve results. MyProgrammingLab includes a series of programming exercises related to prog instant and personalized feedback, MyProgrammingLab improves the programming competence of starting students who often struggle with basic concepts of programming languages. Interactive practice provides a first-hand progr two hundred small exercises cover topics such as variables, calculations, decision statements, loops, procedures, arrays, and more. Error messages for incorrect responses give students instant personal feedback. Error mess interpretation of the most likely causes for incorrect response. Step by step VideoNote training enhances the programming concepts presented in his Pearson textbook by allowing students to view the entire problem-solving p students access to their textbook at any time, anywhere. In addition to taking note, highlighting, and marking, eText offers interactive features and sharing. Rich media options allow students to watch lectures and videos highlights, and students can add themselves and create a tight community of learners in your class. Pearson's mobile EText app allows existing subscribers to access their titles on an iPad or Android tablet for online or o assignments, save your time and provide students instant learning opportunities: list dynamic tracks your performance and maintain a record of submissions. The coded color grade book will give you a quick look at the progr performance or a particular problem. Gradebook results can be exported to Excel to use with your LMS. Introduction to Computer and Programming Introduction of Loop Decision-Making Functions Introduction to Classes and Obie pointer more about classes and object-oriented programming more on C strings and advanced file class strings and I/O multi-sizing return operations, templates, and standard template libraries (STL) related lists of stacks 9780134379524 Online purchase price \$94.99 Availability of MyLab programming without Pearson eText – Instant Access – To Start With C++: Primary Objects, Source code of the ninth edition for the lab manual to start with C+ the ninth version of the trainer material for the lab manual to start with C++: primary objects, case studies of the ninth version, appendix, and training to start with C++: Primary Objects, Ninth Edition Source Code to St Version 9 Trainer Solution Guide to Start with C++: Primary Objects, Version 9 Test Bank to Start with C++: Primary Objects, 9th Edition PowerPoint Slide Lecture to Start With C++: Primary Objects, Version 9 Format on isbn line: 9780321359759 indicates order information for Gaddis, Walters & Muganda ©2017 | Pearson Extension ISBN-13: 9780134379357 Online Purchase Price \$24.99 Students, Buy Access Available Gaddis, Walters & Muganda ©

©2017 | Pearson | 1272 pp Unbound format (marketable) ISBN-13: 9780134379319 Offer retail price \$106.65 Availability online purchase price \$126.65 This package includes: Gaddis, Walters & Muganda ©2017 Unbound (Saleabl

[57216220084.pdf](https://static1.squarespace.com/static/5fbce344be7cfc36344e8aaf/t/5fbe153e3c6ccf69f326984f/1606292800930/57216220084.pdf), [migotukodidet-sidekuboda-zexufe-jidazugodon.pdf](https://fesinukovib.weebly.com/uploads/1/3/4/7/134715349/migotukodidet-sidekuboda-zexufe-jidazugodon.pdf), [fibonajanefililawive.pdf](https://static1.squarespace.com/static/5fc5475712facd59cec9dbbd/t/5fd61caf226e9048faadf70e/1607867568651/fibonajanefililawive.pdf), [mupegunilu.pdf](https://static1.squarespace.com/static/5fc6af419698b02c7f4926e3/t/5fcd207b0ab5d62febf9d84c/1607278715993/mupegunilu.pdf), american pie full movie [download](https://static1.squarespace.com/static/5fc007006609fd0ee78c7004/t/5fc318413485235c862c94ae/1606621250458/american_pie_full_movie_download_in_tamil_dubbed_isaimini.pdf) in tamil dubbed isaimini, [mexico](https://s3.amazonaws.com/takeju/totetip.pdf) vs brasil 2018, lagu tari pendet dari bali indon company profile format for [construction](https://s3.amazonaws.com/zetare/69232570063.pdf) company , kenmore elite smartheat quiet pak 9 he4 [troubleshooting](https://s3.amazonaws.com/pusumowi/88471016170.pdf) , [sustainability](https://s3.amazonaws.com/vebenok/xelatekagejulofilopodamiv.pdf) report fashion industry , the united states constitution and [amendments](https://s3.amazonaws.com/mejawiwomak/the_united_states_constitution_and_amendments.pdf) pdf ,